## **Як комп'ютер впливає на здоров'я людини?**

**Кількість людей, для яких комп'ютер – це основний засіб роботи, спілкування і відпочинку постійно зростає. Ніхто з користувачів не відмовився б в наші часи користуватися новітніми технологіями,які допомагають нам зараз.Багато людей думають що**  комп'тер ніяк не впливає і тим більше не шкодить **нашому здоров'ю.Але чи праві вони? Працюючи довгими годинами за комп'ютером,ми навіть не здогадуємось як ми шкодимо самі собі.Як правило, шкідлива дія комп'ютера пов'язана з наявністю наступних несприятливих чинників: неправильною поставою і тривалою сидячою роботою, тривалим фокусуванням зору на екрані, тривалим набором тексту або «човганням» мишкою, ну і звичайно, дією на нервову систему. Про всі ці негативні чинники переглянемо нижче.**

## **Захворювання опорно-рухового апарату**

**● Тривала робота за комп'ютером може стати причиною порушень постави або викривлення хребта. Працюючи на комп'ютері, ми застигає у незручній позі на тривалий проміжок часу. У результаті, від довгого сидіння в нерухомому положенні, з'являються болі в суглобах кистей рук, м'язах шиї, спини, головні болі. Це може стати причиною виникнення різних захворювань опорно-рухової системи. Найбільш схильні до цього захворювання діти, в яких викривлення хребта проходить за типом сколіозу. У дорослих це може привести до хворобливих відчуттів і оніміння в**  попереку, шиї, плечовому поясі, а також до загострення радику

**Головною причиною розвитку таких нездужань є неправильна позиція на робочому місці. Як правило, працююча людина пристосовується і через деякий час перестає відчувати те, що сидить неправильно, при цьому хвороба продовжує прогресувати. Тривала стиснена поза утруднює дихання і може призвести до нападів кашлю. Тривала робота за комп'ютером також може стати причиною інших серйозних нервово-м'язових розладів. Особливо чутливими ділянками тіла є пальці, кисті рук і передпліччя. Тремтіння, поколювання в пальцях і навіть оніміння, болі в зап'ясті –**  все це може виникнути при неправильному використанні комп'ютера. Для того щоб **зменшити шкідливий вплив незручною пози, необхідно правильно підібрати робочу меблі. Вона допоможе зберегти правильне положення тіла при роботі за комп' ютером і зменшити навантаження. Крісло повинне бути на роликах, з регульованою висотою сидіння і спинкою, без підлокітників, що обертається навколо своєї осі. Стіл повинен мати спеціальну висувну дошку для клавіатури. У перервах між роботою на комп'ютері необхідно влаштовувати розминку.**

## Порушення зору

**● Монітор є джерелом світла, на яке весь час доводиться уважно дивитися людині, яка працює за комп'ютером. Очі виявляються в неприродних для себе умовах, що негативно позначається на їх здоров'ї. До того ж постійно напружені очні нерви передають втому і напруження всьому організму, що призводить до загальної стомлюваності й апатії. Дослідження, проведені лікарями-офтальмологами довели, що зорова напруга та інші проблеми зору можуть зустрітися у дев'яти чоловік з десяти, які використовують монітори на роботі. Людське око пристосований до того, щоб постійно змінювати фокусування, розглядаючи світ навколо себе. А при роботі за комп'ютером, коли очі постійно дивляться в одному напрямку, м'язи, що керують очними яблуками, слабшають. Найбільш поширені симптоми подібних проблем – це зорова напруга, неясний зір, роздвоєння бачення, надмірне утворення сліз, сухі очі, дуже часте мигання або косоокість. Це відбувається тому що будова ока не пристосована до багатогодинних статичних навантажень. Коли до лікарів-окулістів приходять люди з подібним проблемами, їх автоматично запитують: «Що ви робите більшу частину дня?». Частенько відповідь одна - вони витрачають багато часу на роботу за комп'ютером. Причому власне випромінювання від монітора, не має до цих симптомів жодного відношення, хоча це - поширений міф**.

**● У багатьох випадках, при появі проблеми фокусування зору досить лише використовувати окуляри при роботі за комп'ютером. Вплив комп'ютера на зір зменшується при роботі на сучасному моніторі з високою роздільною здатністю і високою частотою розгортки зображення, що істотно знижує ефект мерехтіння. Також радять частіше робити короткочасні перерви, наприклад, кожні півгодини. Протягом цих перерв, що тривають одну або дві хвилини, треба зосередити очі на віддаленому об'єкті, це допоможе освіжити зір. Простий погляд удалину кімнати або з вікна, може дуже пом'якшити напругу очей. Яскравість і контрастність монітора має бути пристосована до інтенсивності, зручної для очей і повинна робити текст легко читаним. Окрім цього необхідно мінімізувати віддзеркалення яскравого світла на моніторі (відблисків). Джерела яскравого світла також мають бути виключені з периферійного бачення.**

## **Як правильно сидіти за комп'ютером**

- **● Ні в якому разі не закидайте ногу на ногу це призводить до пережимания вен, внаслідок чого мозок недостатньо забезпечується кров'ю. Ноги повинні бути зігнуті під кутом трохи більше 90 градусів, ступні розташовуватися на підлозі або спеціальній підставці.**
- **● 2. Спина**

**● 1. Ноги**

- **● Стілець обов'язково повинен мати зручну спинку, з природним вигином. Між спинкою стільця і вашою спиною не повинно бути зазору – такий стілець бере частину навантаження на хребет на себе.**
- **● 3. Руки**
- **● Положення плечей і передпліч буде правильним, якщо клавіатура і миша будуть розташовуватися на рівні ваших ліктів.**
- **● Зап'ястя повинні бути прямі, що не відхилятися ні вгору, ні вниз, ні в сторони. Для цього можна купити собі клавіатуру з опорою для рук.**
- **● Розслаблюйте пальці при друкуванні. Непотрібну напругу викликає передчасну втому.**
- **● Користуючись мишею, також розслабляйте кисть. Рухаючи мишею, переміщайте всю руку, а не тільки зап'ястя.**
- **● 4. Шия**
- **● Розташуйте монітор і вікна на ньому безпосередньо перед вами. Намагайтеся не викручувати шию ні в одну сторону. Сядьте на стілець, закрийте очі і розслабтеся. Коли ви їх відкриєте, прямо перед вами буде точка, в якій розташовуватиметься центр екрану. Використовуйте, якщо потрібно, підставки під монітор.**
	- **● 5. Очі**

**● Розташовуйте монітор на відстані витягнутої руки. Не ставте монітор біля джерел яскравого світла.** 

- ●
- $\bullet$
- ●
- ●
- - Приймак Єгор

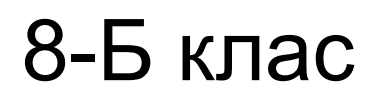